## Using SpringerMaterials to Locate Your Landolt-Börnstein Volume and Chapter For University of California Libraries

This method will work as long as searching SpringerMaterials remains freely available.

SpringerMaterials is a searchable database of physical property data for chemicals and materials, including the New Series of Landolt-Börnstein (but not the Sixth Edition, so you will need to consult the print indexes for these volumes).

While Berkeley is the only UC library that currently licenses SpringerMaterials, any UC user can still search the database to identify the Landolt volume they need, and then access that volume online through Portico. Portico does not include the Landolt volumes published after 2008, and the other UC Libraries may or may not have access to the other resources that Springer has integrated into SpringerMaterials.

1. Go to <a href="http://materials.springer.com/">http://materials.springer.com/</a> and run your search. Searching for a compound and property will probably yield the best results. The "and" is assumed, so if you search lead selenide it will search as lead AND selenide. Use quotes ("lead selenide") if you want to narrow the search.

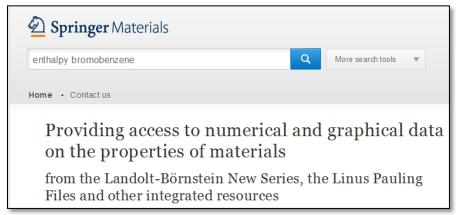

2. Click the document title in the results. Most of the non-Landolt content is coming from other databases, but there might be a few titles that we can access. For example, VDI-Buch here is a reference to the book *VDI Heat Atlas*, which is available at the UC Libraries as an ebook.

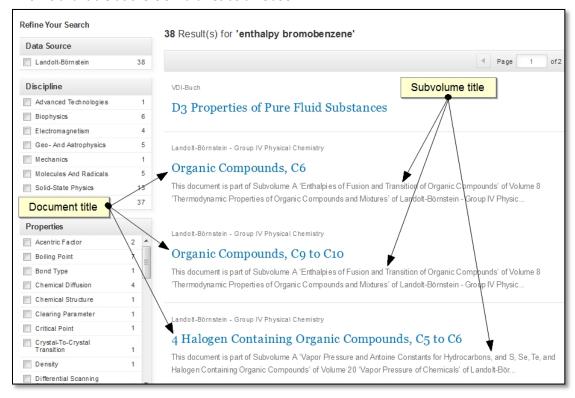

Created by Teri Vogel, UC San Diego (<a href="mailto:tmvogel@ucsd.edu">tmvogel@ucsd.edu</a>), with feedback from Marion Peters (UCLA, retired) and Dana Roth (Caltech) on the previous versions. Feel free to adapt as needed. Last updated May 2015.

3. The abstract includes the information you need to locate the document in Portico: volume number and title, subvolume number and title, and group in the Landolt-Börnstein series. Only Berkeley users will be able to download the chapter or view the PDF on the page.

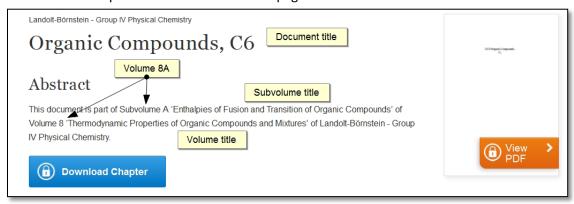

Some documents may have a subvolume number and a volume number/title, but no subvolume title. See the instructions at the end of this document for finding these since they are only listed in Portico as Subvolumes A, B and C.

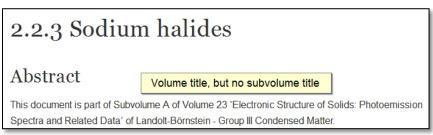

- 4. With this information, you can now go to the Landolt-Börnstein volumes in Portico to find the chapter you need. See the next page for instructions.
  - a. Berkeley users should be able to view the chapters from SpringerMaterials without using Portico.
  - b. Volumes published after 2008 are not included in Portico, and users at the other Libraries should consult their librarians for further assistance. You may be able to get a copy of the document through interlibrary loan.

## Accessing the Online Landolt-Börnstein Volumes at the University of California Libraries

Go to <a href="http://uclibs.org/PID/168793">http://uclibs.org/PID/168793</a> to access the Landölt-Bornstein volumes archived in Portico. **Browse the alphabetical list of** subvolumes to find the one you need. The site is restricted to UC faculty, staff and students, so use whatever option your campus provides (Proxy and/or VPN) to access from off campus.

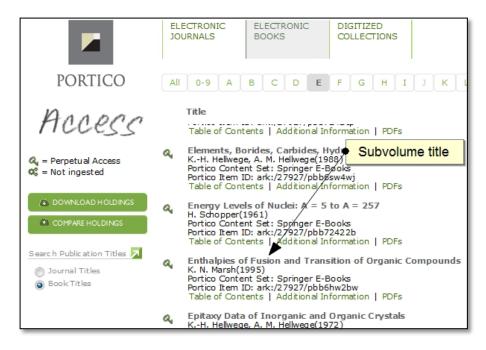

Once you find the volume, click the **Table of Contents** link (<u>not</u> the PDFs link) link to bring up the list of chapters.

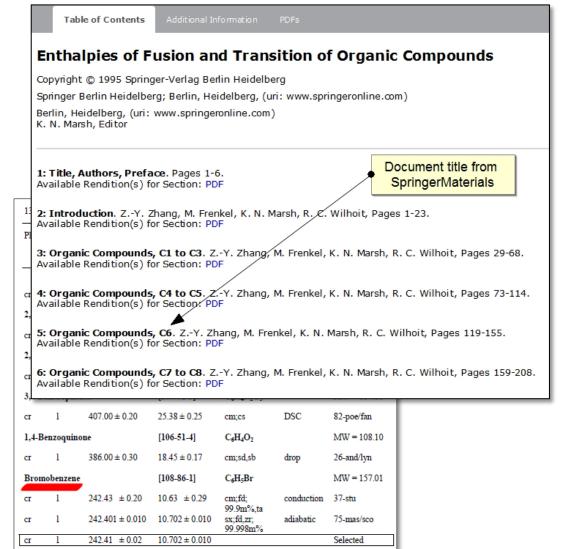

Find your document and click the **PDF** link.

Browse or search the PDF to find the information you need.

Landolt-Börnstein - Group III Condensed Matter

2.2.3 Sodium halides

Abstract

Volume title, but no subvolume title

This document is part of Subvolume A of Volume 23 'Electronic Structure of Solids: Photoemission Spectra and Related Data' of Landolt-Börnstein - Group III Condensed Matter.

Note: Finding Documents in the "Subvolume" Titles in SpringerMaterials & Portico

There are some volumes in SpringerMaterials that are missing a subvolume title, and thus show up in Portico as Subvolume A, B or C.

Subvolume A unattributed(2003) Portico Content Set: Springer E-Books Portico Item ID: ark:/27927/pbb817cxn Table of Contents | Additional Information | PDFs Subvolume A A. Goldmann, E.-E. Koch(1989) Portico Content Set: Springer É-Books Portico Item ID: ark:/27927/pbb6vdc60 Table of Contents | Additional Information | PDFs Subvolume A K. Fuchs, H. Soffel(1984) Portico Content Set: Springer E-Books Portico Item ID: ark:/27927/pbb7fbtrh Table of Contents | Additional Information | PDFs Subvolume B

This is how they look in Portico, sorted as "Subvolume."

Click "Additional Information" for each Subvolume A (or B or C) to see if you have the right one.

Abstract

Summary

Group III, Volume 23, Subvolume A

This document is part of Subvolume A of Volume 23 'Electronic Structure of Solids: Photoemission Spectra and Related Data' of Landolt-Börnstein - Group III Condensed Matter.

Scroll down to the Summary to see if the Group and Volume match what you found in SpringerMaterials.